# Bits of Byte

# **Newsletter of the Pikes Peak Computer Application Society, Colorado Springs, CO**

## Volume XLII

# **Meeting Minutes**

**by Greg Lenihan, P\*PCompAS Secretary**

President Cary Quinn opened the 7 May 2022 membership meeting at 9:00 am. There were no guests. David George made the coffee and Greg Lenihan brought the doughnuts. A \$1 donation is requested for doughnuts and coffee.

#### OFFICER REPORTS

Vice-President Jeff Towne resigned at the last meeting. Cary said the meeting today would cover comparisons of Windows 11, Windows 10, and Chrome OS Flex.

Secretary/Newsletter Editor Greg Lenihan announced the next newsletter deadline is 21 May.

Treasurer Toni Logan stated we had one member renewal. Our savings account is \$2832.40, checking is \$44.74, for a total of \$2877.14. A motion to approve the treasurer's report passed.

Membership Chair Ann Titus had nothing to report.

Librarian Paul Godfrey had nothing to report.

APCUG Rep/Webmaster Joe Nuvolini said when he passes along messages from Judy Taylour, if you decide to unsubscribe (bottom of message), you will be unsubscribing from future messages from Joe, and not from Judy's messages.

Ann Titus had nothing to report from the Board of Directors.

#### OLD BUSINESS

Cary Quinn said he wanted to try to pass around a phone for Around the Room, but it was getting June 2022 **Issue 6** 

# **Next P\*PCompAS meeting: Saturday, 4 June 2022**

We hope to have Francis Chao from the APCUG Speaker's Bureau present "Using Zoom's Take Control" or Microsoft's "Remote Assistance" to help someone with their "Windows." Otherwise we will do a follow-up on past presentations and "Around the Room" questions.

feedback. He is still looking into a microphone solution.

We still need an audit of the treasurer's books for last year. The plan is for Toni Logan, John Pearce, and Cary Quinn to meet after the next breakfast

#### NEW BUSINESS

Joe Nuvolini said it was getting physically impossible for him to set up equipment prior to the meeting and he asked for help. Dave George offered to help.

#### ANNOUNCEMENTS

The next social breakfast meeting will be Saturday, 21 May, at Perkins, starting at 8:00 am.

Our next membership meeting is Saturday, 4 June.

#### AROUND THE ROOM

Joe Nuvolini has had a printer for years and never had a need for color. It prints in black and white but scans in color. He was wondering if it can print in color. He hasn't found an option in Settings for color, but wonders why it scans in color but not print in color. Joe also asked about using his printer wirelessly when he is on a public network. Another problem that Joe mentioned is he had DVR recordings on Xfinity that got lost. He called and they fixed it, which was good because he hates unplugging the box because it has to be rebuilt. With CenturyLink,

his voice recordings on cordless phones would not work, and he called three times. He finally called someone in Seattle at CenturyLink who was able to fix it.

John Linder asked how we can bring younger people into our club. It is something we have wondered for years. We've tried advertising in some free publications (Life After 50, and The Independent).

Toni Logan liked Judy Taylour's presentation on Digital Estate Planning last month, and looked into her suggestion for Everplans. com. It is extensive and you can put in a lot of accounts. She signed up for \$75 a year. She designated her son as deputy. Toni said her sister in Texas has been having problems with her phone through Comcast for the last month. After 30 minutes, she loses her connection. Bob Logan did some research and found that others are having the same

#### **Continued on page 3**

## **In This Issue**

#### Articles

7 Things to Not Search on Google...3 Avoid These Security Mistakes........5 Don't Force a Win 11 Update ..........9 How Much is Your Data Worth?......7 What is Integrated Graphics.............3

P\*PCompAS

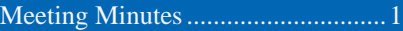

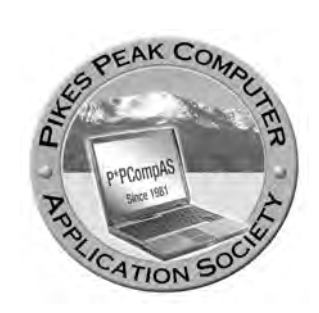

**Officers President: Cary Quinn** *cary.quinn@gmail.com*

**Vice President: Vacant**

**Secretary: Greg Lenihan** *glenihan@comcast.net*

**Treasurer: Antoinette Logan** *antoinettelogan@gmail.com*

# **Staff**

**APCUG Rep/Webmaster: Joe Nuvolini Barista: David George Drawings: Cary Quinn Editor: Greg Lenihan Librarian: Paul Godfrey Membership: Ann Titus**

# **Committees**

**Audio: A.J. Whelen Hospitality: Vacant Programs: Vacant Publicity: Vacant Nominating: Vacant**

# **Board of Directors**

**Ann Titus Harvey McMinn Jeff Towne A.J. Whelan John Pearce**

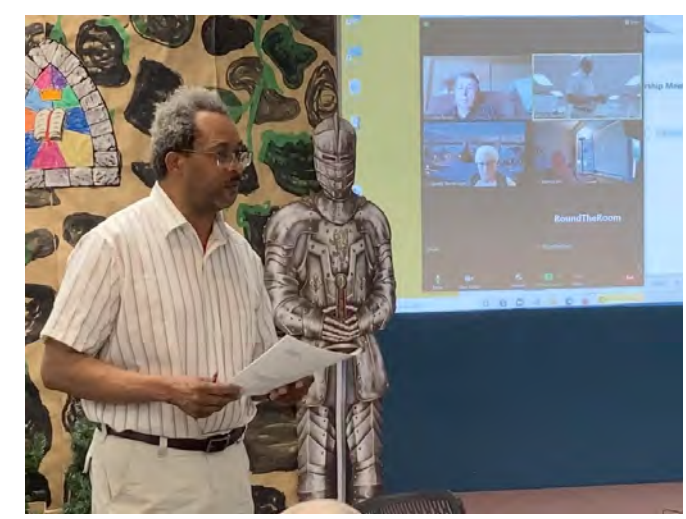

**President Cary Quinn presiding at the May membership meeting with Zoom attendees in background.**

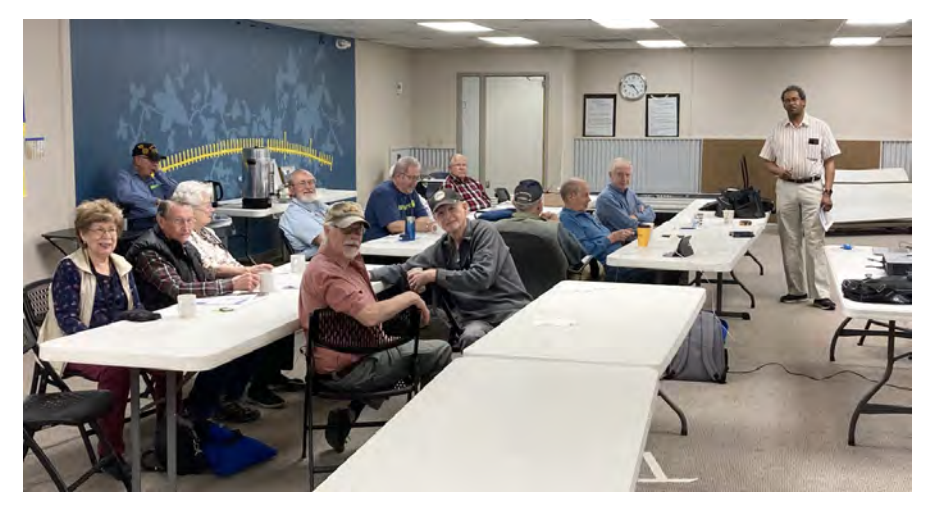

**The May 7th Membership Meeting attendees**

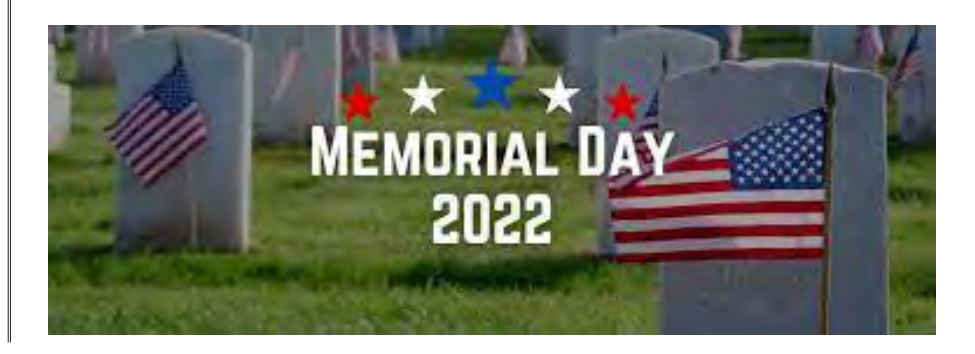

**The Pikes Peak Computer Application Society newsletter is a monthly electronic publication. Any material contained within may be reproduced by a nonprofit user group, provided proper credit is given to the authors and this publication, and notification of publication is sent to the editor. Any opinions contained in this newsletter are made solely by the individual authors and do not necessarily reflect or represent the opinions of P\*PCompAS, its officers, or the membership. P\*PCompAS disclaims any liability for damages resulting from articles, opinions, statements, representations or warranties expressed or implied in this publication.**

**P\*PCompas welcomes any comments, letters, or articles from members and non-members alike. Please send any articles to the editor (see last page for address). The editor reserves the right to reject, postpone, or edit for space, style, grammar, and clarity of any material submitted.** 

# *What is Integrated Graphics?*

*by Sydney Butler, reprinted with permission from HowToGeek.com Original article at[:https://www.howtogeek.com/781784/what-is-integrated-graphics/](https://www.howtogeek.com/781784/what-is-integrated-graphics/)*

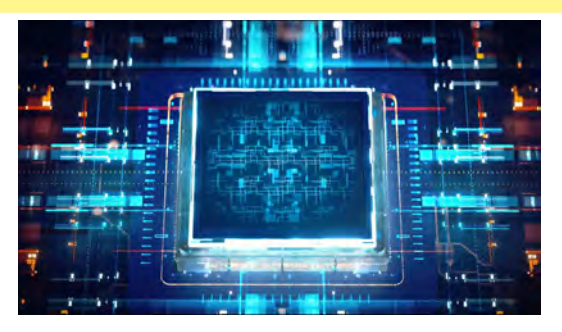

Integrated graphics refers to a GPU [\(Graphics](https://www.howtogeek.com/702766/what-is-a-gpu-graphics-processing-units-explained/)  [Processing Unit](https://www.howtogeek.com/702766/what-is-a-gpu-graphics-processing-units-explained/)) that's built into the same package as the CPU [\(Central Processing Unit](https://www.howtogeek.com/694869/what-is-a-cpu-and-what-does-it-do/).) In enthusiast computer circles integrated graphics is often derided, but this approach to GPU design has many important advantages.

#### **Graphics Needs Specialized Hardware**

Modern computer graphics, with high-definition video and detailed 3D rendering in video games and professional applications, is a demanding job. While a CPU can create ("render") graphics, it lacks the right type of architecture to do it quickly and efficiently.

This is why we have GPUs, which are built from the ground up to be great at the sort of math you need to calculate the correct values of millions of pixels dozens or hundreds of times every second. Every computing device, from PCs to smartphones, has a GPU in it.

The only computers that don't have GPUs are usually ["headless](https://www.howtogeek.com/660841/what-is-a-headless-server/)" servers that are remotely operated and only do work suited to CPUs. However, even that's changing, since GPUs are now being used to do things other than graphics, but that's a story for another day! Any computer that outputs to a display today almost certainly has a specialized GPU inside it.

#### **Integrated vs. Dedicated Graphics**

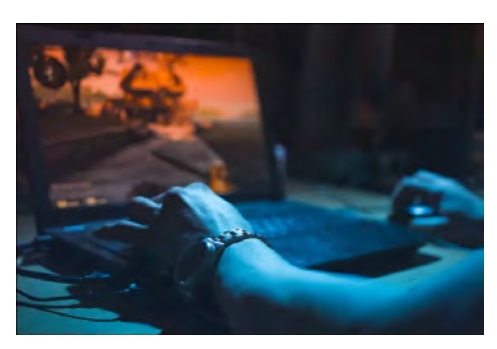

When you buy a laptop or desktop computer, the specification sheet will often say that the computer comes with "integrated" or "dedicated" graphics. There's a big difference between these two approaches to including a GPU in a computer.

A dedicated GPU means that the GPU has its own independent processor package. It has its own separate [cooling solution.](https://www.howtogeek.com/727171/do-you-need-liquid-cooling-for-your-pc/) Dedicated GPUs also have their own power management hardware and memory. A dedicated GPU is like its own self-contained computer!

In a desktop computer, dedicated GPUs come on their own circuit board, generally known as a graphics card. The card slots into the computer's motherboard and often needs more power than can be provided through the card slot. So it may also have its own dedicated power connections from the computer's power supply.

Dedicated graphics in laptop computers sometimes come as a removable package, such as the (now discontinued) MXM laptop [GPU modules](https://www.howtogeek.com/771035/gaming-laptops-are-actually-a-great-deal-now/). More commonly, they are

#### **Continued on page 4**

#### **Meeting Minutes (Cont. from page 1)**

problem. It appears to be a problem with the router port. A splitter is another suggestion for phone and modem.

Harvey McMinn tried to help AJ Whelan with his security camera and Comcast wi-fi. It seems the camera does not switch to 2.4 GHz. He called and Comcast said they could force the camera to use 2.4 GHz. Afterwards, nothing would work. But later it started working again, so he suspects a software upgrade fixed it.

# **PRESENTATION**

Cary Quinn showed a video from PC World on why it is still

unnecessary to upgrade to Windows 11. Cary brought two computers to the meeting. On one he loaded Chrome Flex and Zoom, so he was able to demonstrate it. Cary played a video on using Chrome OS Flex to convert a computer to a Chromebook. On his other computer, he tried to load Windows 11 with a flash drive, and he could not get it to work. ☺

#### **Integrated Graphics (Continued from page 3)**

soldered directly to the mainboard, but they are still dedicated as separate components from the CPU, with their own cooling, memory, and power.

An integrated GPU, on the other hand, has to share everything with the CPU. This is why it's often called an onboard GPU. It sits in the same processor package, is cooled by the same heatsink and heat spreader, and shares the same system memory as the CPU. The [motherboard](https://www.howtogeek.com/713333/what-is-a-motherboard/) provides the display output hardware that allows you to hook up a monitor, but all the "brains" of the GPU are inside the CPU's package.

#### **The Advantages of Integrated Graphics**

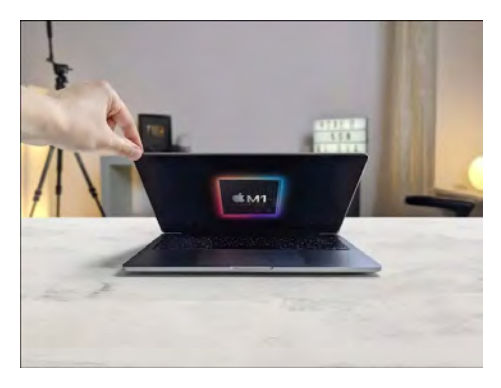

With the exception of high-end CPUs, virtually all computer CPUs today have an integrated GPU. It's probably fair to say that the integrated GPU model is the most common GPU type out in the wild. There are a few good reasons why it's so popular, but as always there's a relatively short list of important ones.

The first is cost. It doesn't add that much cost to a CPU to also etch a GPU into your silicon real estate. Including a GPU in every GPU reduces costs in other parts of the system by far more than it increases the cost of the GPU itself. So systems that use integrated GPU are significantly cheaper than those with a dedicated solution.

The second major reason is complexity. This is especially relevant to [laptop computers,](https://www.howtogeek.com/737492/best-laptops/) where every cubic millimeter of volume matters. By integrating the GPU into the CPU package, laptops can be dramatically smaller, since you don't need all the extra supporting hardware to cool, power, and connect an entirely separate chip package.

The third pillar of integrated GPU design is power efficiency. It's much easier to manage the

power draw of a single integrated chip than to balance the needs of two separate ones. Since the GPU and CPU are tightly integrated, they can make sure they fit neatly into the TDP (Thermal Design Power) of the CPU package.

[Laptops with dedicated GPUs](https://www.howtogeek.com/737492/best-laptops/) usually also have integrated GPUs, and the operating system will [dynamically switch](https://www.howtogeek.com/136123/htg-explains-what-you-need-to-know-about-nvidia-optimus/) between the two depending on the application you're using. So you aren't burning through battery power by using a high-performance GPU while doing [spreadsheets.](https://www.howtogeek.com/765624/basic-excel-functions-everybody-should-know/)

#### **The Disadvantages of Integrated Graphics**

If integrated graphics are such a good idea, why do we use dedicated graphics at all? The short answer is that dedicated cards have far more performance potential.

A dedicated GPU can be physically bigger, has a much larger power budget, and can safely reach higher temperatures in operation. It also has access to specialized, high-performance memory designed specifically for the needs of graphics applications.

For a long time, integrated GPUs have been synonymous with poor performance, only good enough to use for basic productivity tasks, and limited multimedia. Gaming? Totally out of the question!

That's not really true anymore in 2022, since GPU technology has improved integrated graphics performance to the point where most users, including casual gamers, really don't need dedicated GPUs. However, it's still true that dedicated GPUs today are much faster than integrated ones.

#### **Integrated Graphics and System-On-a-Chip Devices**

Another type of integrated GPU is found in SoCs or System-on-a-Chip devices. SoCs don't just integrate the CPU and GPU into the same package, they also integrate the system memory, and often even storage!

Since SoCs are designed with specific total performance targets in mind, the GPUs in them can be quite beefy. The [Apple M1 SoC,](https://www.howtogeek.com/700227/what-is-apples-m1-chip-for-the-mac/) for example, has more graphical power than a Playstation 4, while the CPU still manages to compete with high-end laptop CPUs.

Modern consoles like the [PlayStation 5 and](https://www.howtogeek.com/690682/playstation-5-vs.-xbox-series-x-which-should-you-buy/)  [Xbox Series X](https://www.howtogeek.com/690682/playstation-5-vs.-xbox-series-x-which-should-you-buy/) integrate high-performance CPUs and GPUs into the same package, but they are

**Continued on page 5**

#### *Govt Spooks Say: Avoid These Security Mistakes By Bob Rankin, http://askbobrankin.com, published through the APCUG*

Cybersecurity agencies of the United States, Canada, and the United Kingdom have kindly compiled a list of the top poor "cyber hygiene practices" that allow hackers, crackers and even slackers to compromise a victim's computer. The report identifies common exploits that may allow unauthorized person to gain access to a poorly secured system. The Cybersecurity Advisory was published as a joint effort of the FBI, NSA, the Canadian Centre for Cyber Security, the UK's The National Cyber Security Centre, and security agencies in New Zealand and the Netherlands. Read on to learn which security mistakes you must avoid...

#### **Cybersecurity Experts: These Are The Most Common Security Mistakes**

Hackers and other malicious cyber-miscreants don't necessarily want to work hard to gain access to the computers or online accounts of their intended victims. And why should they, when they can exploit well-known vulnerabilities, weak security controls, and poor security practices that leave the proverbial barn door wide open?

Below are some the most common, and most problematic security errors mentioned in the joint Cybersecurity Advisory's "Weak Security [Controls and Practices Routinely Exploited for](https://www.cisa.gov/uscert/ncas/alerts/aa22-137a)  [Initial Access" report](https://www.cisa.gov/uscert/ncas/alerts/aa22-137a). I've selected the ones most relevant to home users, but if you administer a server or online service, you'll want to read the entire report.

# **Not Using Multifactor Authentication (MFA)** -

I've written about this technique, which adds another layer of security to your password protection. By using MFA (also commonly called 2FA, two-factor authentication, or two-step

verification), even if an attacker has your username and password, they cannot login to your account! See [\[DIGITAL LOCKDOWN\]](https://askbobrankin.com/digital_lockdown_authenticator_apps_protect_your_accounts.html)  [Authenticator Apps Protect Your Accounts.](https://askbobrankin.com/digital_lockdown_authenticator_apps_protect_your_accounts.html) MFA is critical, the spooks say, in mitigating malicious cyber activity, and is particularly important for remote desktop access, a common vector for ransomware attacks.

**Software Not Up To Date** - In my article Here's Why You Must Keep Your [Software Updated \(and how to do it for free\),](https://askbobrankin.com/heres_why_you_must_keep_your_software_updated_and_how_to_do_it_for_free.html)

I state that the most common computer problems can be fixed or avoided altogether, simply by keeping all of your software up to date. Unpatched software in commonly used applications leaves a gaping hole for attackers to exploit known vulnerabilities. If you want to make it harder for creeps to gain access to sensitive information or take control of your computer, stay up to date with security patches for your operating system and installed software.

**Failure to Use Strong Passwords** - Malicious actors love to exploit weak, leaked, or compromised passwords to gain unauthorized access to a victim system. It's bad enough that massive data breaches can reveal usernames and passwords. But some of the blame is on users who are not careful to use strong passwords to protect online accounts. As password rules become more complicated and burdensome, some users cope by creating easily remembered passwords that comply with the rules, but reusing passwords on multiple online accounts, and updating them

#### **Continued on page 6**

#### **Integraged Graphics (Cont. from pg 4)**

designed to dissipate the massive amount of heat this causes from the ground up.

#### **Which GPU Design Is Right for You?**

If performance is the most important thing for you when it comes to graphics, then there's no doubt that you should buy a desktop computer with dedicated graphics. If battery life, cost, heat, and noise matter most to you, an integrated solution is likely what you need.

Desktop users have the option to add a dedicated GPU to their system at a later date, assuming your motherboard has the correct slot and your power supply and chassis are up to it. So you can try out the integrated GPU on your CPU to see if it's good enough for your needs.

Ultimately, the most important thing is that you do some research about the performance capabilities of the integrated GPU your prospective CPU has. You may be surprised at just how much power is packed into that tiny processor. ☺

# **7 Things to Never Search for on Google**

**by Komando Staff at Komando.com (tip from 03/26/22) Copyright 2022. WestStar TalkRadio Network, reprinted with permission. No further republication or redistribution is permitted without the written permission of WestStar TalkRadio Network. Visit Kim Komando and sign up for her free e-mail newsletters at: www.komando.com**

You might consider yourself a tech-savvy individual who would never fall for an online scam. You regularly mark suspicious email messages as spam, and you never click anything that doesn't seem legitimate.

Who do you think is the most vulnerable to online scams?

But you don't need to do any unusual browsing to stumble across a scam. You may know not to Google something like "free Amazon gift card," but what if you need help with your Prime account? Just search for customer service, right? Wrong. The best way to find help is to go to the source. Read on for ways to get what you need without the risks.

#### **1. Customer service numbers**

It's not always easy to get some of the biggest tech companies on the phone. Login to your Prime account, and you'll be hardpressed to find a phone number to contact. At best, you can have them call you.

Amazon prefers to handle things through an online chat, which you can find by going to **Customer Service** > **Need More Help** > **Contact Us** > **Start Chatting Now**. From this page, you can also click the **We can call you** link to set up a phone call. **Tap** or click here for more details on contacting

#### [Amazon.](https://www.komando.com/news/insider-trick-to-get-help-from-amazon-when-you-need-it-and-not-get-scammed/701418/)

Apple provides a phone number depending on your region. [Get Apple's customer service phone](https://support.apple.com/en-us/HT201232#us-ca)  [numbers for the U.S. and Canada here](https://support.apple.com/en-us/HT201232#us-ca).

As a rule, you shouldn't Google customer service numbers. Even the top results can lead you to fake phone numbers, where someone will ask you for personal information, including credit card numbers.

You may also come across a malicious link that will infect your computer with malware. If you want to contact a company, go to its official page and find the information there.

# **2. Tech support**

When things go wrong with your electronics, it's understandable to lose your cool. You could be in the middle of a project and worry about losing important data. In a panic, you start searching online for tech support and click on the first officiallooking result. Don't do it. This could make your problems much worse.

Scammers can easily create spoofed websites that look like the real thing. You'll be faced with a phony phone number where they try to get payment out of you to handle your tech problems. In reality, they aren't fixing anything. They're just ripping you off.

#### **Continued on page 7**

#### **Spooks (Continued from page 5)**

when required in minor, predictable ways results in LESS security. See my article [How Hackable is Your](https://askbobrankin.com/how_hackable_is_your_password.html)  [Password?](https://askbobrankin.com/how_hackable_is_your_password.html) for help with strong passwords.

**Using Default Passwords** - Many hardware products, especially routers and modems, come with vendor-supplied default login usernames and passwords, with the intention of making installation easier. Because these login credentials are readily available on the internet, it creates another opening for malicious activity. It's important to remember that

your router has a username and password that is needed to login and change any network settings. One of those settings is the wifi password. You don't want either of those keys to be easily discovered or guessable. For details on how to lock down your router, see [ALERT] **Seven WiFi Security Mistakes to** [Avoid.](https://askbobrankin.com/alert_seven_wifi_security_mistakes_to_avoid.html)

**Open Ports And Misconfigured Services** - Wouldn't it be funny if I had written an article titled **Router** [Security: Close Unnecessary](https://askbobrankin.com/router_security_close_unnecessary_ports.html)  [Ports](https://askbobrankin.com/router_security_close_unnecessary_ports.html) in August of 2020? Oh, but I did. Read that article to find out how attackers are scanning for open

ports to use as attack vectors, and how to close those holes.

**Failure To Detect Or Block Phishing Attempts** - A common way to gain unauthorized entry is through phishing. Emails with malicious links can lead to unsafe downloads, infected PDFs, or Microsoft Word documents with malicious embedded macros. Most users think they're pretty good at detecting a phishing attempt, but the numbers indicate otherwise. See [Here's Why Phishing is](https://askbobrankin.com/heres_why_phishing_is_getting_worse.html)  [Getting Worse](https://askbobrankin.com/heres_why_phishing_is_getting_worse.html) to learn about the sneaky techniques that are being used to lure users into clicking.  $\odot$ 

#### **Never Search on Google (Continued from page 6)**

# **RELATED**: [PSA: Flash is dead.](https://www.komando.com/security-privacy/flash-malicious-alert/780321/)  [Don't fall for this phony alert](https://www.komando.com/security-privacy/flash-malicious-alert/780321/)

Always find tech support links and phone numbers through official websites. Whether it's Microsoft, Samsung or Sony, you will find what you need through their sites. And we can't stress this enough, none of these companies will ever contact you to tell you there's a problem with your device.

Ignore it if you receive a call or email saying that your computer is infected or your phone has a bug. The same goes for online tech support pop-ups containing a contact number. Those are fake and should be ignored.

#### **3. Financial services and apps**

Thanks to the internet, we don't need to leave the house to do our banking or pay for services. But you are always at some risk when you share personal information online, and it can worsen when finances are involved.

Payment apps like Venmo, Zelle and PayPal make it easy to send money to a business or friend. You need to be extra careful when using these apps, however. One Cash App user recently got an alert that something was wrong with her account.

She searched for Cash App's customer service number and called the result. The person she spoke to had her download an app, which gave him access to her account. He robbed her blind. Tap [or click here for more cases like this](https://www.komando.com/security-privacy/payment-app-scams/754099/)  [and information on how to avoid](https://www.komando.com/security-privacy/payment-app-scams/754099/)  [them](https://www.komando.com/security-privacy/payment-app-scams/754099/).

Just as you should for customer service or tech support, use the company's official website or app to get the contact information you need. Some companies, like Cash App, don't even have a customer service number.

Take the same precautions with your banking activity. Check the

back of your credit and debit cards for official phone numbers.

#### **4. Government programs**

We have seen stimulus programs in action and know that the amount of time varies from person to person for receiving a check. Unsurprisingly, scammers are waiting for you to search for something like "Where is my stimulus check?"

Though Google claims to be fighting against scammers, researchers at the Tech [Transparency Project easily found](https://www.techtransparencyproject.org/articles/google-helps-scammers-target-americans-seeking-stimulus-checks)  [fraudulent ads.](https://www.techtransparencyproject.org/articles/google-helps-scammers-target-americans-seeking-stimulus-checks) Stimulus check ads direct you to sites that request payment or install malware onto your device. If you need more information on your stimulus check or tax relief, visit **[IRS.gov/](https://www.irs.gov/coronavirus-tax-relief-and-economic-impact-payments)** [coronavirus](https://www.irs.gov/coronavirus-tax-relief-and-economic-impact-payments).

#### **5. Trade professionals**

Before the internet, you turned to the phone book when you needed to hire someone to paint your house, install your new washer/dryer or fix your sink. Now you can hop on Google, search for a plumber or electrician and set something up. Not so fast.

Just because a result is at the top of your Google search doesn't mean the person/company is reputable. Before you give any information or pick up the phone, check out a review site such as Angi. Not only can you see if a business is legitimate, but you can find help without doing a Google search.

Tap or click here for ways Angi [can help around the house.](https://www.komando.com/money-tips/spruce-up-your-home-or-yard/792157/)

# **6. Apps**

There's an app for everything, but not all apps are safe. When you download a program from a third-party app store, you open your device to potentially malicious software. Even if the app doesn't negatively affect

your phone or tablet, you could be feeding it personal information when creating an account.

Stay away from third-party app stores and stick with the Apple App Store and Google Play Store to search for legitimate apps. While malicious apps sometimes make their way into official app stores, they have more robust vetting processes, so you have a fighting chance.

# **7. Coupon codes**

We all want to save money, especially during this difficult time. Coupon codes are a convenient way to save a little bit here and there, but they carry some risk.

Let's say you Google search for a coupon code and find one that promises a significant deal, such as 50% off your purchase. You click the link and are taken to a page that asks for your personal information in exchange for the coupon. There's your red flag.

If you need coupon codes, check the company site itself for promos. You can also use a service like Honey, which does all the work for you to find and apply coupons.  $\odot$ 

# Tip: Show Desktop Button

You don't have to minimize all your open windows just to look at the desktop. There's a secret button in the bottom-right corner of the taskbar. Look all the way to the bottom and right, beyond the date and time. There, you'll find a small little sliver of an invisible button. Click it to minimize all your open windows at once; click it again to bring everything back.

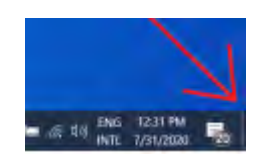

# *How Much is Your Data Worth to Advertisers?*

*by Fergus O'Sullivan, reprinted with permission from ReviewGeek.com Original article at:<https://www.howtogeek.com/792013/how-much-is-your-data-worth/>*

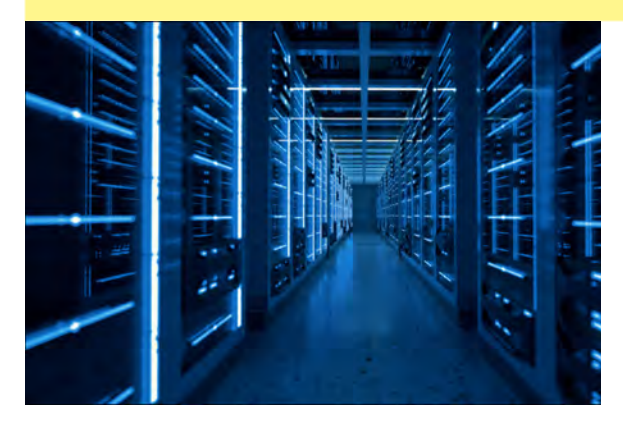

What with all the stories about data harvesting by large companies, you may have wondered what's actually in it for them. Let's take a look at what your data's worth—and why so many companies are doing whatever it takes to get their hands on it.

#### **What Is Your Data?**

Before we start talking about what things are worth, it may be wise that we first determine what we're talking about. After all, the word "data" is a pretty intangible term at the best of times, so when we talk about yours, what do we mean?

Well, the answer may change a little depending on who you ask, but we'll broadly be speaking about what most people would call personal data. This can be your name, your address, your email address, even your IP address; anything that can locate you.

Beyond that, other important data points are your age, your ethnicity, your nationality, your sex, your gender, the list goes on. Of course, it doesn't end there, also interesting are your income, your education level, and a whole number of related stats that make you, you—on paper, at least.

# **What Is Your Data Used For?**

All these data points together can be used to make a profile of you, and this profile is worth money to advertisers so they can target ads. After all, they don't want to hawk tampons to someone who doesn't use them, nor to advertise an American pickup truck to an apartment dweller in central Paris. It's all about getting the right ads to the right people.

It's important to understand this: when people talk about how we need to protect our data and debate legislation to protect our privacy, that's generally about protecting people from marketers. Government surveillance is very much a real thing, but advertising executives might be a more immediate and pressing threat to our privacy.

The advertising and marketing industry is massive: two of the [biggest companies in the](https://www.gfmag.com/global-data/economic-data/largest-companies)  [world](https://www.gfmag.com/global-data/economic-data/largest-companies), Meta-which owns Facebook- and Alphabet—in particular its Google search engine are in the business of selling ad space on their platforms and they are raking the money in.

Meta [reported revenue](https://investor.fb.com/investor-news/press-release-details/2022/Meta-Reports-Fourth-Quarter-and-Full-Year-2021-Results/default.aspx) of over \$100 billion in 2021, while Alphabet [reported](https://abc.xyz/investor/static/pdf/2021Q4_alphabet_earnings_release.pdf) over \$250 billion. That's a crazy amount of money, and in the case of Google over 80 percent of that is driven by ads, according to [Yahoo! News](https://news.yahoo.com/google-parent-alphabet-beats-revenue-210959184.html?guccounter=1&guce_referrer=aHR0cHM6Ly9kdWNrZHVja2dvLmNvbS8&guce_referrer_sig=AQAAAH72qYn31mGFUSgXcCzTS6magaAccrTdfY-DaLZUhV1QF5AJA8Vixjaa1kCHBMqli9WFyZz8zdutpdNGi1swCh_Gw1N7JFtpNQSjy38L2UdnuAYWNquUz1xdNNdm6f4MGWvxkHk_clNddDBTF68THVg8VuIeb8a0NGhG3Gav6GGj). For Meta, it's a little harder to place, but we can expect the numbers to be in the same neighborhood.

# **How Is Your Data Gathered?**

Clearly, there's a lot at stake when collecting data. Luckily for these companies, there are a lot of ways to gather it, especially since we volunteer much of it ourselves. For example, people give away a lot of data when signing up to many of the free services advertised across the internet. Though not every single one will use the data you give them to advertisers, many of them will.

The biggest offenders here are Facebook and Google, both of which seem to gather just about everything you do on their platform and beyond. Google has been **caught recording location** [data](https://www.howtogeek.com/195647/googles-location-history-is-still-recording-your-every-move/) more than once, for example, and Meta will likely use **[facial recognition tech in its virtual](https://www.howtogeek.com/781537/how-the-metaverse-will-make-money-using-your-face/)**[reality Metaverse—](https://www.howtogeek.com/781537/how-the-metaverse-will-make-money-using-your-face/)and has [used it in the past on](https://www.howtogeek.com/766199/why-facebook-wants-to-forget-your-face/)  [Facebook](https://www.howtogeek.com/766199/why-facebook-wants-to-forget-your-face/).

Another potent way to gather data is through your browsing behavior, which is usually monitored by **browsing cookies**. This includes what you click on, what you ignore, what you like or dislike, how much time you spend on which sites, and more details. In fact, all this information is a data set all by itself, as are the specifications of your computer, which can be gathered through **browser** [fingerprinting](https://www.howtogeek.com/735535/what-is-browser-fingerprinting-and-how-can-you-block-it/).

**Continued on page 9**

#### *Don't Force an Update to Windows 11 By Ann Titus, P\*PCompAS*

This short article came from the Tech for Senior Episode 110 on Monday, 2 May 2022. It was interesting because the opinion was that due to the timeframe that Windows 10 is supported, you should not have to worry that your computer cannot handle Windows 11.

Windows 10 is fully supported till Oct. 2025. By then, it will be time to get a new computer that will be ready for Windows 11 or, whatever version will be the current version in October 2025.

#### **Data Worth (Cont. from page 8)**

# **What Is Your Data Worth?**

Now that you have an idea what exactly is on sale, let's see what it's worth to these advertising companies. It would be nice to get a hard answer, but it seems that nobody seems to really know exactly what one person's data is worth—and none of the advertisers are telling. As such, even the most well-informed sources need to employ some guesswork when determining what data is worth.

Probably the most datadriven study is one done in 2020 by **[MacKeeper](https://mackeeper.com/blog/most-desired-data/)** in conjunction with YouGov, which gives a very nuanced answer to what data is worth. According to the study, men's data is worth a little more than women's, and Black and Middle Eastern people's data is worth more than that of white people.

The data in the MacKeeper study is solid, but it focuses mostly on what companies are paying for advertising data in the U.S. and UK per ethic and gender segment and then dividing that by the number of people in each segment. This [calculator from the](https://ig.ft.com/how-much-is-your-personal-data-worth/) *Financial* 

*[Times](https://ig.ft.com/how-much-is-your-personal-data-worth/)* does more or less the same thing in case you want to see your data's value, though note that it's from 2013.

#### **Dividing the Spoils**

However, there are other ways to calculate what our data is worth to these companies, namely by looking at their value and then calculating our share of that. For example, a **[Financial Times](https://www.ft.com/content/b013d9a2-c69d-4c17-aaeb-020eb2e33403) journalist** figures that our data is worth \$26 per person when you divide Facebook's sales by the number of people that use it. You could also calculate it based on Facebook's market value divided by its numbers of users, in which case our data is worth roughly \$200 per person.

Not too shabby, but it could be even more: Web3 app [Tapmydata](https://tapmydata.com/whats-your-data-worth/) claims it could be as much as \$3000 per person. It gets to this figure by taking Facebook's market cap and then dividing it by monthly active users. However much it is exactly, it's a whole lot more than most people think, and we're giving it away for free.

#### **How to Protect Yourself**

If you'd like to deny these advertisers the money earned from

It's a lot easier not to force an update which you'll eventually need to roll back to Windows 10. Rolling back only works for 10 days which means a clean install. I've been on the non-supported version of Windows 11 since September 2021 and did a clean install of Windows 10 on 4/25/2022.

The only nice thing is that I now have a cleanly installed version of Windows 10 Pro and the only programs installed are those I absolutely need.

If your computer can't handle Windows 11, stay with Windows 10. You already know that operating system. I have some relearning to do.  $\odot$ 

> your data, the best way to do so is to not play their game. Don't have a Facebook or Google account, use [DuckDuckGo](https://www.howtogeek.com/710128/what-is-duckduckgo-meet-the-google-alternative-for-privacy/) to search the web rather than Google, and don't sign on to just any service.

Of course, in this world, it's hard to be completely disconnected: many people use social media simply to stay in touch with friends. [Google Workspace](https://www.howtogeek.com/694376/what-is-google-workspace-and-does-it-fully-replace-g-suite/) is used by companies the world over and you need an account to use it.

Still, though, there are things you can do: for one, [use incognito](https://www.howtogeek.com/715802/whats-the-difference-between-incognito-mode-and-a-vpn/)  [mode more,](https://www.howtogeek.com/715802/whats-the-difference-between-incognito-mode-and-a-vpn/) as it signs you out of any account that may track you. Secondly, you want to sign up for fewer online services, especially free ones. Lastly, content blockers may block tracking scripts. For example, Firefox has "enhanced tracking protection" builtin, [Microsoft Edge has "tracking](https://www.howtogeek.com/569951/which-tracking-prevention-setting-should-you-use-in-microsoft-edge/)  [prevention,"](https://www.howtogeek.com/569951/which-tracking-prevention-setting-should-you-use-in-microsoft-edge/) and Safari has ["intelligent tracking prevention."](https://www.howtogeek.com/327773/how-safaris-new-intelligent-tracking-prevention-works/)

All that said, though, tracking is a fact of digital life, so it's best to learn to accept that there will be a certain amount of it going on, like it or not. The only way to truly stop it is to switch off the computer and never turn it on again.  $\odot$ 

**P\*PCompAS Newsletter Greg Lenihan, Editor 4905 Ramblewood Drive Colorado Springs, CO 80920 e-mail: glenihan@comcast.net**

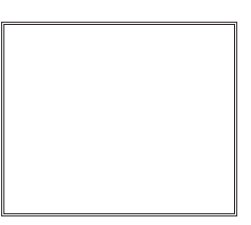

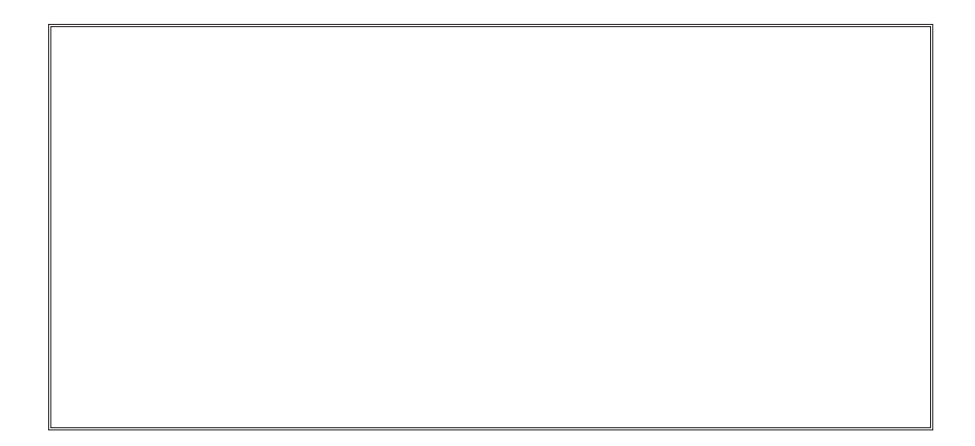

# **Coming Events:**

**Next Membership Meeting: 4 June beginning at 9 am (see directions below) Next Breakfast Meeting: 18 June @ 8:00 am, Perkins, 3295 E. Platte Ave. Newsletter Deadline: 18 June Check out our Web page at: [http://ppcompas.apcug.org](http://www.retailmenot.com/)**

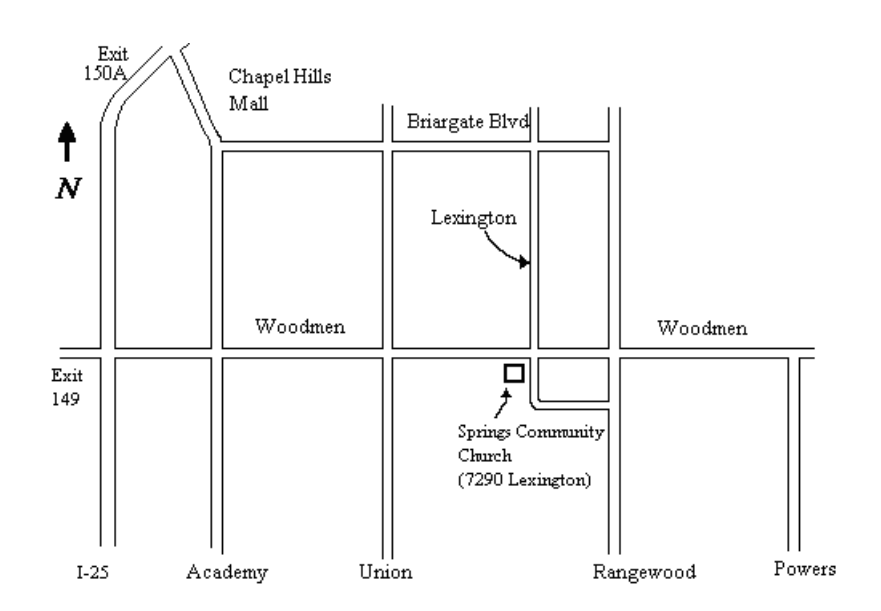